# LAPORAN MANAJEMEN TUGAS PROYEK APLIKASI PERANTARA JASA TOUR AGENT DAN WISATAWAN BERBASIS WEB PADA AUTOMATIKA KARYA MILENIAL

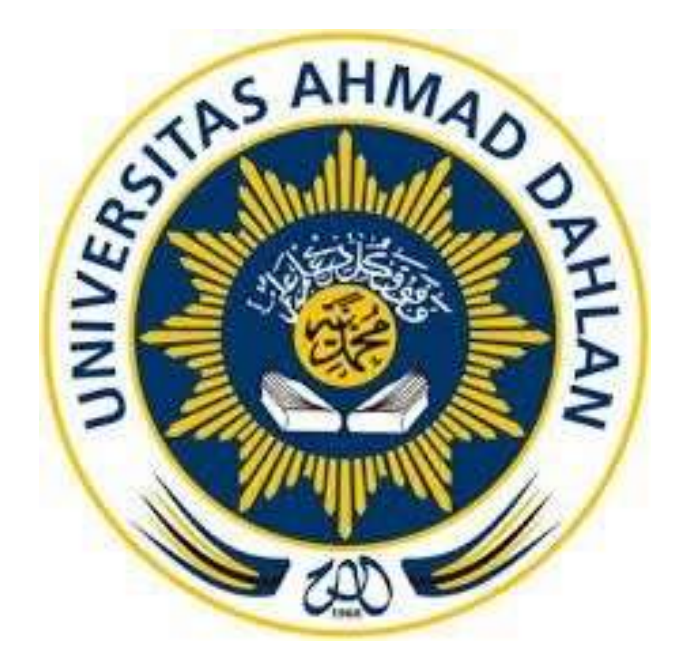

Oleh :

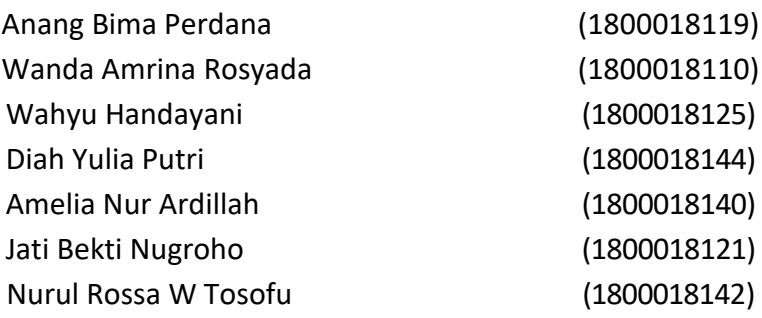

PROGRAM STUDI TEKNIK INFORMATIKA FAKULTAS TEKNOLOGI INDUSTRI UNIVERSITAS AHMAD DAHLAN TAHUN 2021

## <span id="page-1-0"></span>HALAMAN PERSETUJUAN INSTANSI

### HALAMAN PERSETUJUAN INSTANSI

Laporan Manajemen Tugas Proyek ini telah disetujui sebagai proses pengajuan seminar bagi

#### Cornerstone

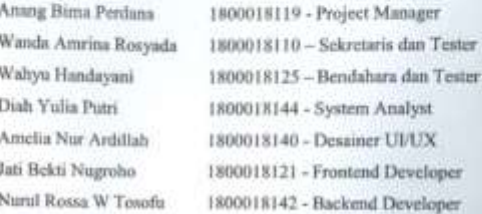

Tempat Manajemen Tugas Proyek Realisasi Waktu

Pelaksanaan 12 Minggu

Kamis, 29 Juli 2021

Menyetujui, Ketua/Kepala/Direktur Instansi

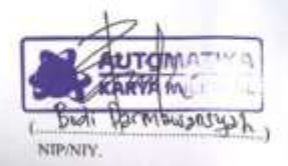

### **HALAMAN PENGESAHAN**

## MANAJEMEN TUGAS PROYEK APLIKASI PERANTARA JASA TOUR AGENT DAN WISATAWAN BERBASIS WEB PADA AUTOMATIKA KARYA MILENIAL

Anang Bima Perdana Wanda Amrina Rosyada Wahyu Handayani Diah Yulia Putri Amelia Nur Ardillah Jati Bekti Nugroho Nurul Rossa W Tosofu

1800018119 - Project Manager 1800018110 - Sekretaris dan Tester 1800018125 - Bendahara dan Tester 1800018144 - System Analyst 1800018140 - Desainer UI/UX 1800018121 - Frontend Developer 1800018142 - Backend Developer

**PEMBIMBING** 

: Murein Miksa Mardhia, S.T., M.T NIY. 60160960

20 Agustus 2021

**PENGUJI** 

: Faisal Fajri Rahani, S.Si., M.Cs NIY. 60191224

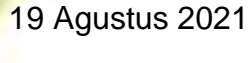

Kaprodi Teknik Informatika

ochmah DPA Nur Roo .T. M.Kom 19760819200501200

### Rencana dan Realisasi Kegiatan Manajemen Tugas Proyek

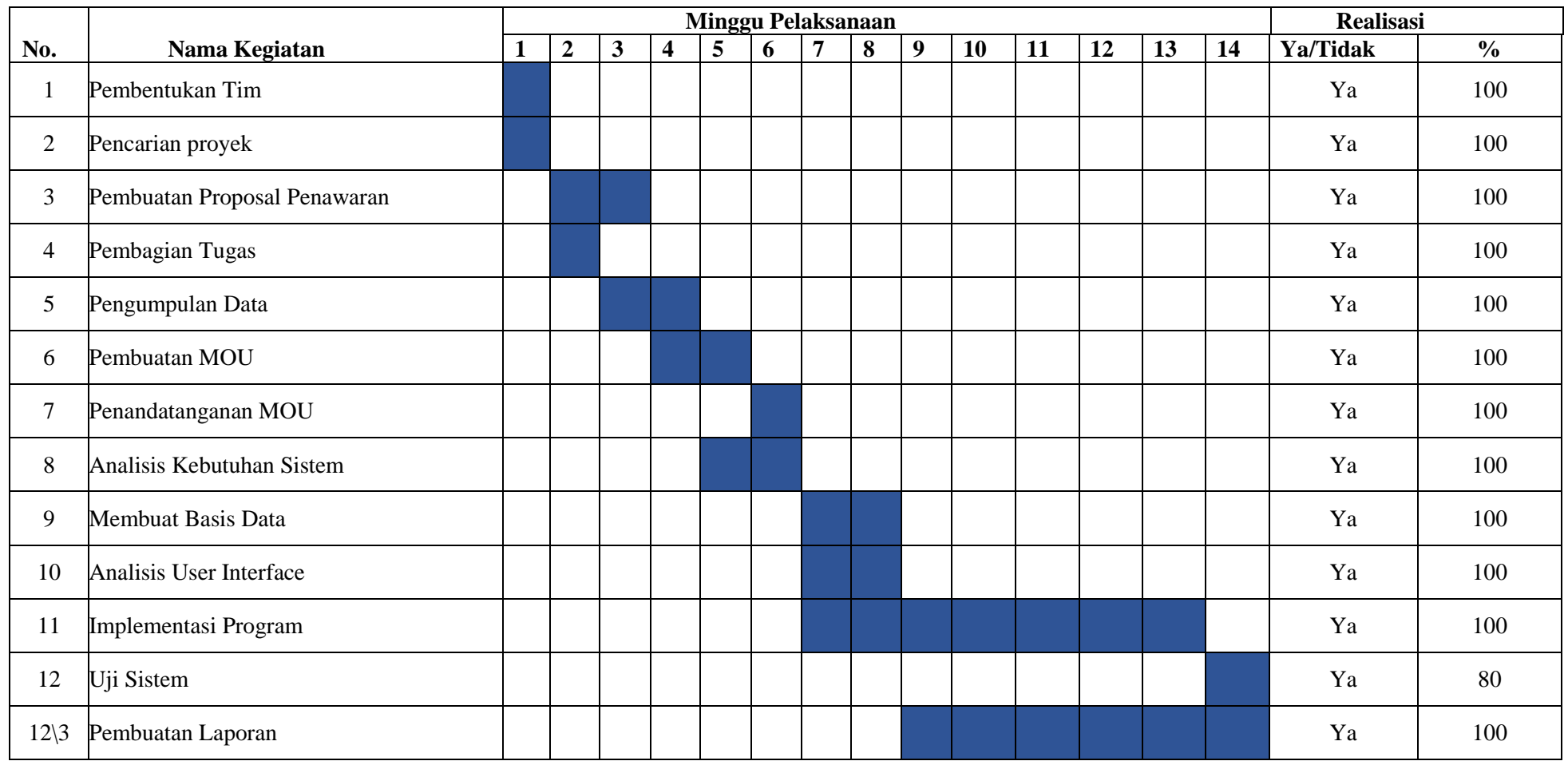

Yogyakarta, 19 – 07 - 2021

Menyetuji, Dosen Pembimbing MTP Ketua Kelompok MTP

 $\mathbb{Z}$ 

### **Kata Pengantar**

<span id="page-4-0"></span>Puji syukur penulis panjatkan kehadirat Allah SWT, atas segala nikmat dan karunianya sehingga penulis dapat menyelesaikan Laporan Manajemen Tugas Proyek dengan baik. Shalawat serta salam kami haturkan kepada junjungan alam Nabi Muhammad SAW yang telah menuntun umatnya ke jalan kebenaran dan keadilan. Alhamdulillahhirabbil'alamin, dengan izin Allah SWT penulis dapat menyelesaikan penulisan Laporan Manajemen Tugas Proyek yang berjudul "Aplikasi Perantara Jasa Tour Agent dan Wisatawan Berbasis Web".

Dalam penulisan Laporan Manajemen Tugas Proyek ini, penulis mendapatkan banyak bantuan informasi, materi, tenaga maupun motivasi yang tidak terhingga dari berbagai pihak. Penulis menyadari bahwa selama proses penyusunan laporan ini tidak akan selesai tanpa bantuan dari banyak pihak. Oleh karena iu, dengan ketulusan dan kerendahan hati penulis ingin mengucapkan terimakasih yang tak terhingga kepada :

- 1. Ibu Murein Miksa Mardhia, S.T., MT selaku pembimbing Manajemen Tugas Proyek kami, yang telah memberikan arahan, motivasi, dan bimbingan dalam penyelesaian pembuatan laporan manajemen tugas proyek ini.
- 2. Bapak Budi Darmawansyah S.Kom selaku CEO Atomatika Karya Milenial, yang telah memberi arahan dan membimbing dalam proses analisis hingga terealisasinya aplikasi Teman Jalan berbasis web ini.

Penulis menyadari bahwa masih banyak kekurangan dalam penyusunan Laporan MTP ini sehingga masih jauh dari kata sempurna. Untuk itu penulis mengharapkan kritik dan saran yang membangun demi kesempurnaan Laporan Manajemen Tugas Proyek ini. Akhir kata penulis berharap Laporan MTP ini dapat memberikan manfaat yang besar pembaca.

Yogyakarta, 03 Mei 2021

Penulis

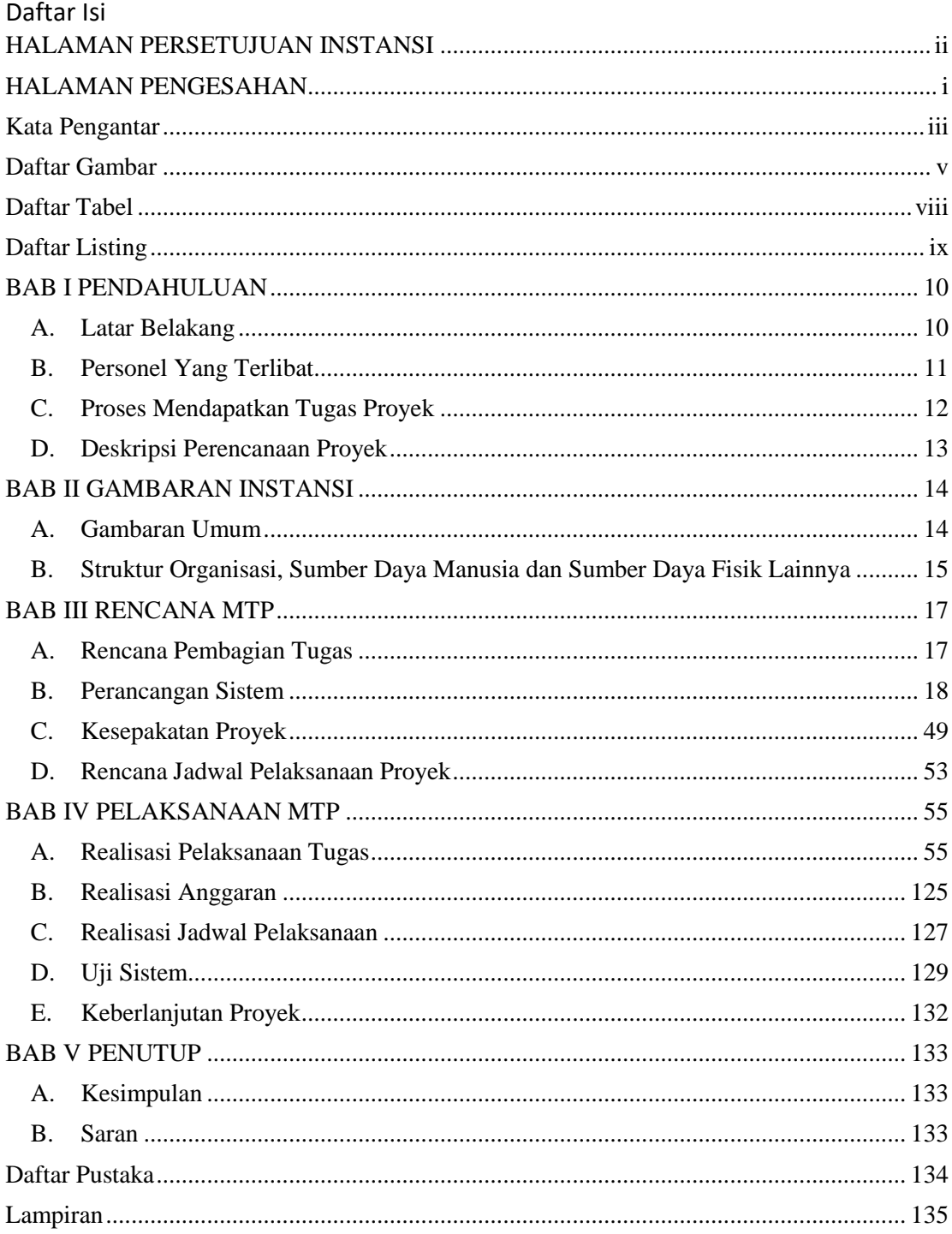

### **Daftar Gambar**

<span id="page-6-0"></span>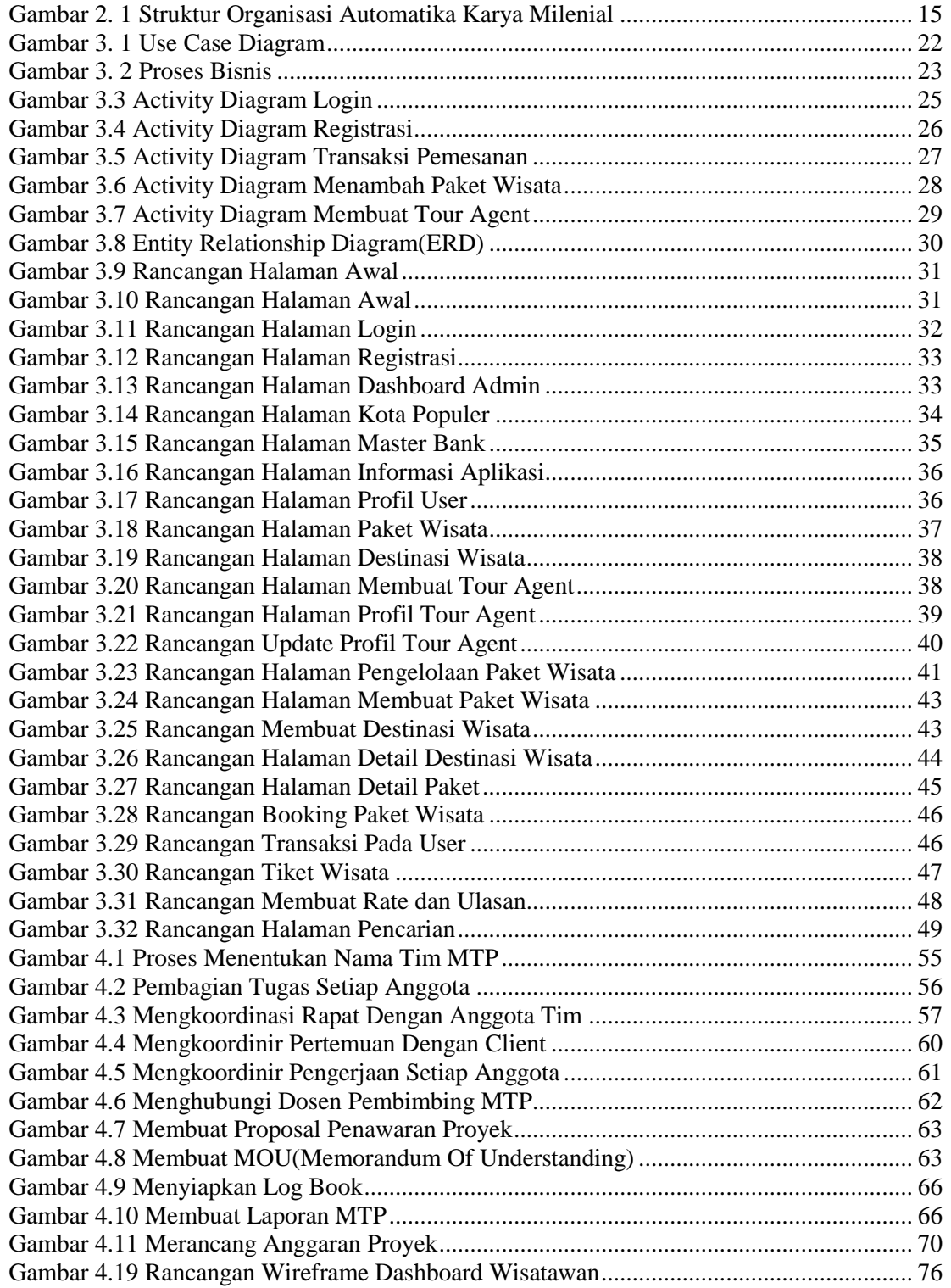

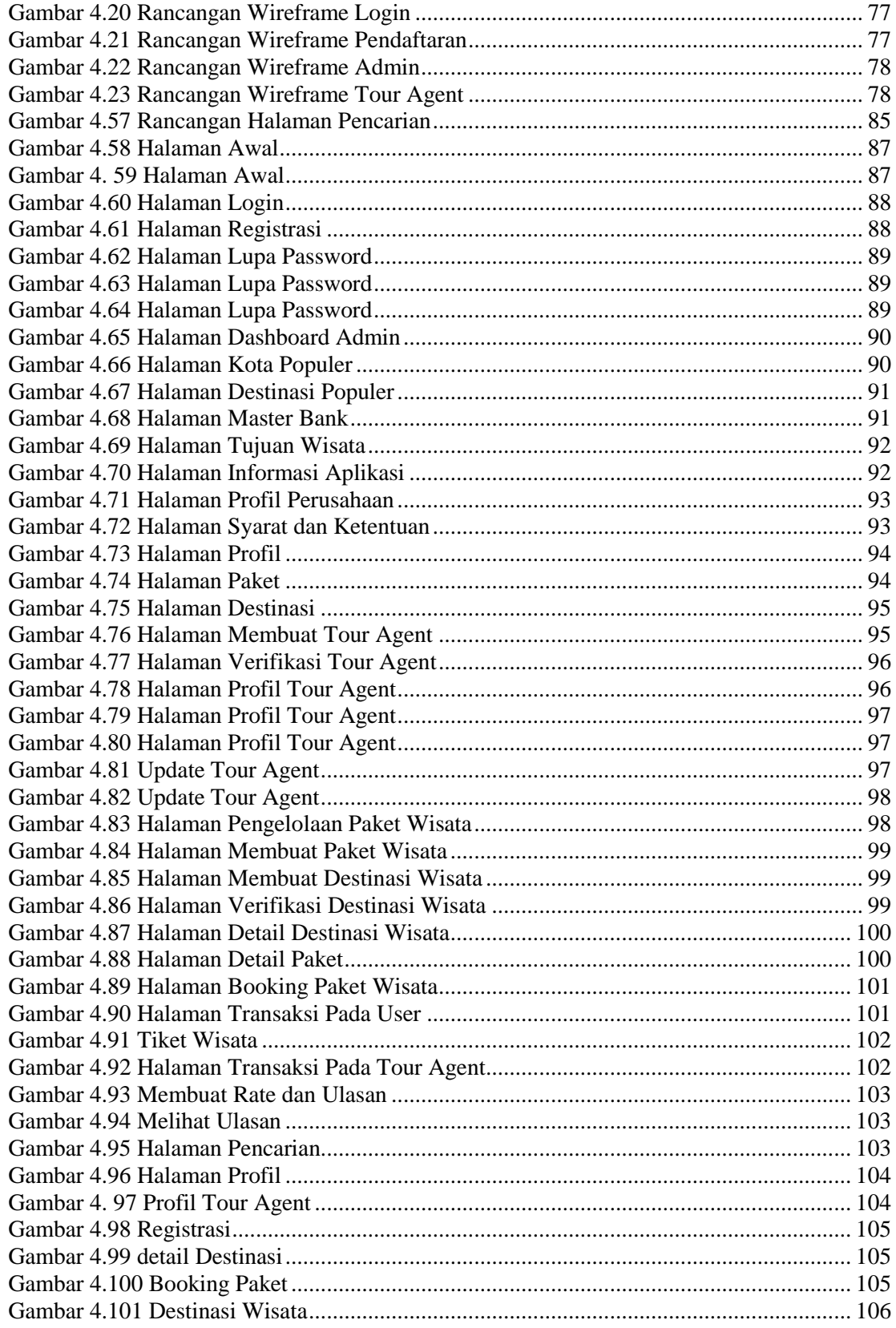

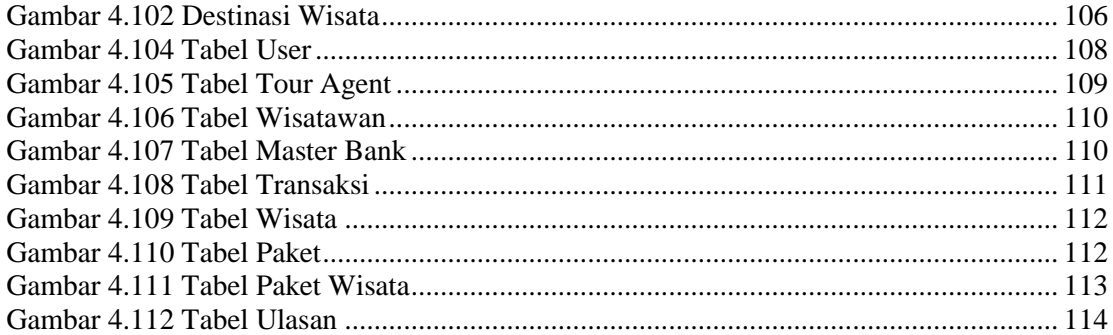

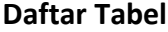

<span id="page-9-0"></span>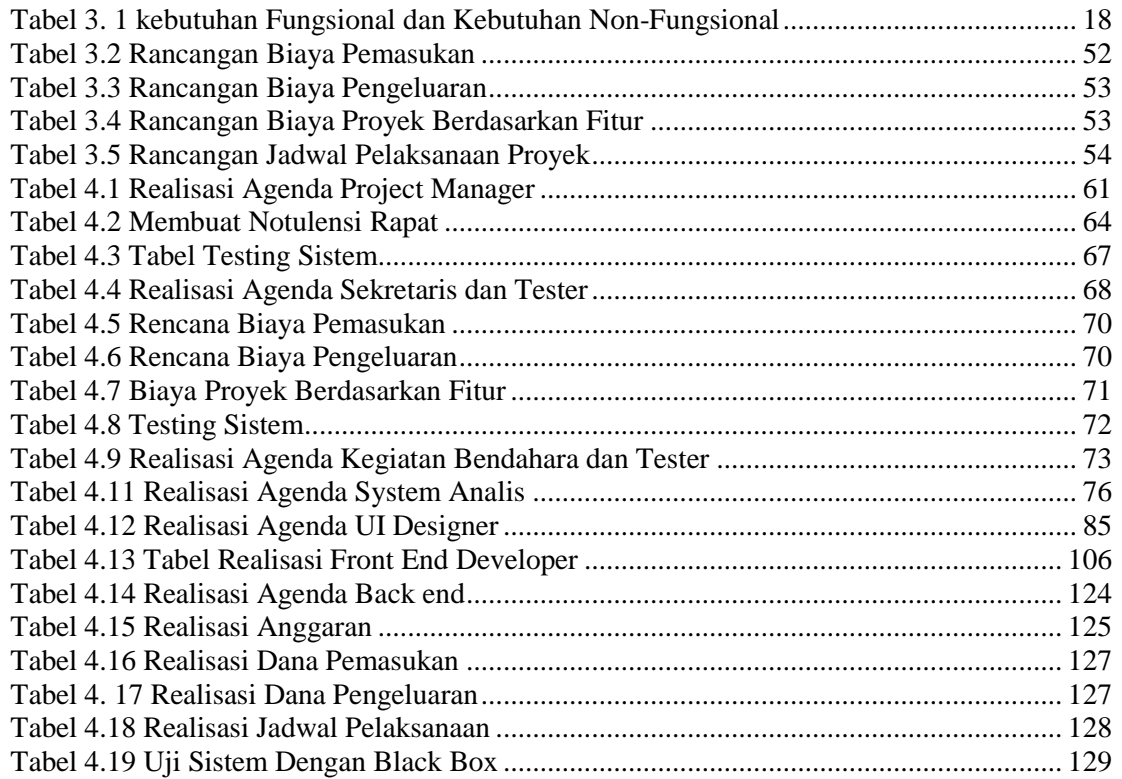

### **Daftar Listing**

<span id="page-10-0"></span>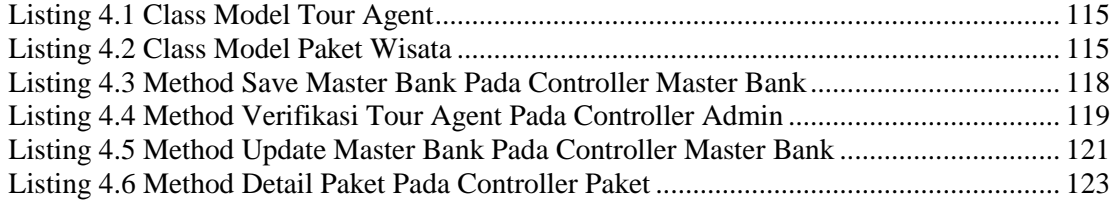